TRULINK™ VGA TO COMPOSITE OR S-VIDEO VIDEO PC TO TV CONVERTER – 89039 / TRULINK™ VGA-ZU-COMPOSITE ODER S-VIDEO PC-ZU-TV-VIDEOKONVERTER – 89039 / CONVERTISSEUR TRULINK™ VGA VERS COMPOSITE OU VIDÉO S-VIDEO PC VERS TV – 89039 / CONVERTITORE DA VGA A COMPOSITO O DA S-VIDEO PC A TVTRULINK™ – 89039 / TRULINK™ VGA NAAR COMPOSIET OF S-VIDEO VIDEO PC NAAR TV CONVERTOR — 89039 / CONVERSOR DE VGA A COMPUESTO O DE S-VIDEO DE VÍDEO DE PC A TV TRULINK™ — 89039

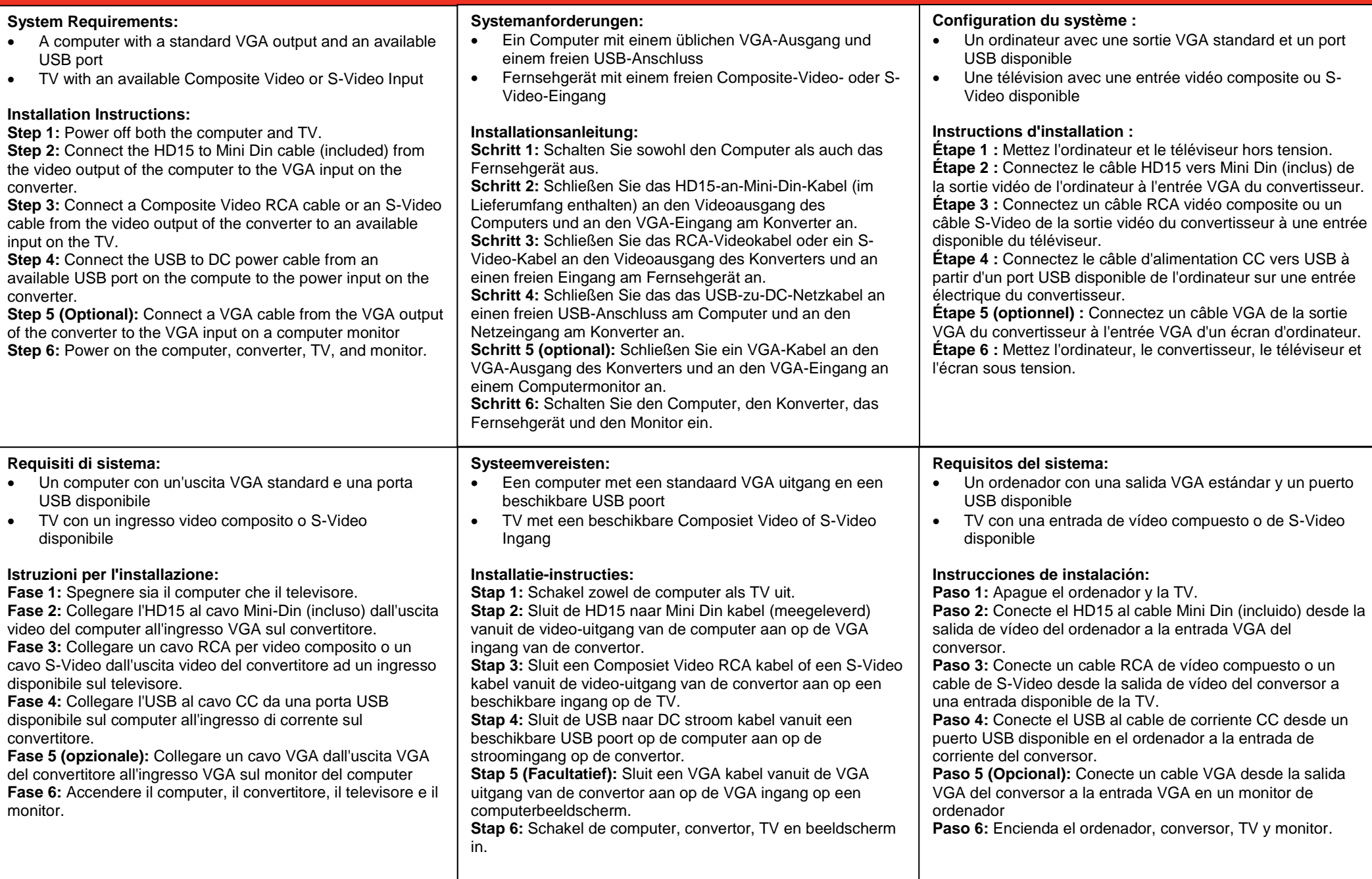

TRULINK™ VGA TO COMPOSITE OR S-VIDEO VIDEO PC TO TV CONVERTER – 89039 / TRULINK™ VGA-ZU-COMPOSITE ODER S-VIDEO PC-ZU-TV-VIDEOKONVERTER – 89039 / CONVERTISSEUR TRULINK™ VGA VERS COMPOSITE OU VIDÉO S-VIDEO PC VERS TV – 89039 / CONVERTITORE DA VGA A COMPOSITO O DA S-VIDEO PC A TVTRULINK™ – 89039 / TRULINK™ VGA NAAR COMPOSIET OF S-VIDEO VIDEO PC NAAR TV CONVERTOR — 89039 / CONVERSOR DE VGA A COMPUESTO O DE S-VIDEO DE VÍDEO DE PC A TV TRULINK™ — 89039

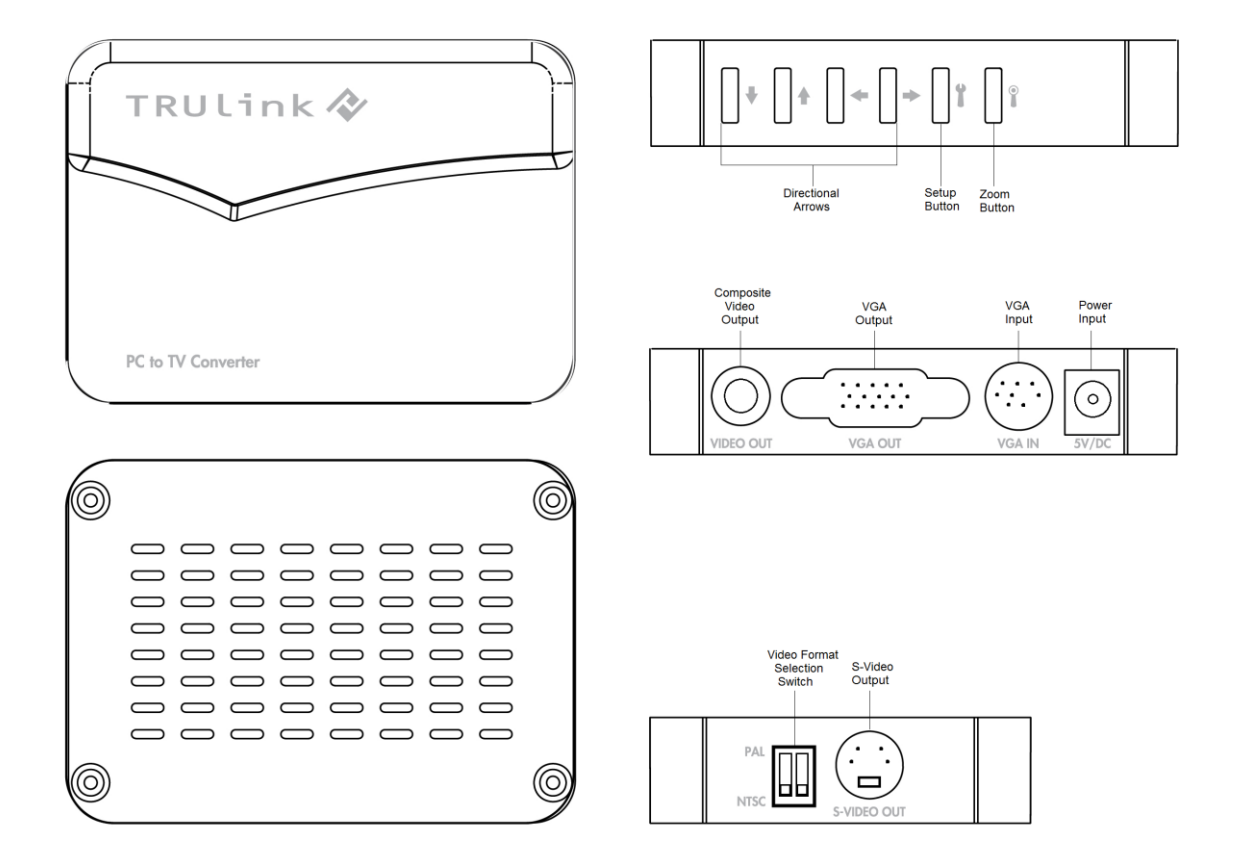

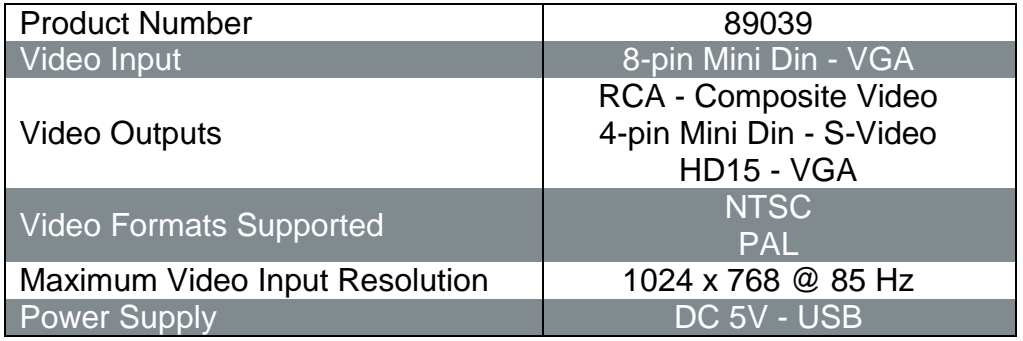